# **MODELADO DE SISTEMAS DE TRANSMISIÓN PARA EL ANÁLISIS DE TRANSITORIOS ELECTROMAGNÉTICOS**

# *MODELING OF TRANSMISSION SYSTEMS FOR THE ANALYSIS OF ELECTROMAGNETIC TRANSIENT*

### *Juan Carlos Escamilla Sánchez*

Benemérita Universidad Autónoma de Puebla, México *escamilla\_14@hotmail.com*

### *Filiberto Candia García*

Benemérita Universidad Autónoma de Puebla, México *filinc@hotmail.com*

### *Ramiro de Jesús Valdez Morales*

Comisión Federal de Electricidad, México *escamilla\_14@hotmail.com*

#### *Jorge Luis Arizpe Islas*

Universidad Autónoma de Nuevo León, México *jlarizpei@yahoo.com.mx*

**Recepción:** 29/abril/2020 **Aceptación:** 28/octubre/2020

### **Resumen**

En este artículo se presenta el uso de redes equivalentes representadas por expansiones racionales de la admitancia de entrada a través del método de vector Fitting, para la simulación de transitorios electromagnéticos, se implementó un modelo de parámetros distribuidos de línea de transmisión multiconductora en el domino de la frecuencia.

**Palabras Clave:** Parámetros Distribuidos, Redes de Transmisión, Sistemas de Potencia, Transitorios Electromagnéticos.

### *Abstract*

*This article presents the use of equivalent networks represented by rational expansions of the input admittance through the Fitting vector method, for the simulation of electromagnetic transients, a model of distributed parameters of a multiconductor transmission line is implemented in the frequency domain.*

*Keywords***:** *Distributed Parameters, Electromagnetic Transients, Power Systems, Transmission Networks*

### **1. Introducción**

Los transitorios electromagnéticos tienen lugar en los sistemas eléctricos durante la operación diaria. Surgen debido fallas permanentes o eventuales, así como ante cualquier cambio en la topología de la red. Estos transitorios pueden activar los sistemas de protección, dar lugar a interrupciones de energía, o incluso pueden provocar el daño permanente a otros componentes. Es por esto que resulta tan importante el estudio de los transitorios en las redes eléctricas.

Sin embargo, el análisis a detalle de una red de potencia completa suele representar una carga computacional excesiva; esto principalmente para sistemas grandes y complejos, y, en especial, cuando se utilizan modelos de parámetros distribuidos y dependientes de la frecuencia para líneas de transmisión [1]. Sin embargo, en la mayoría de los estudios de transitorios, tales como: sobretensiones por maniobras, transitorios ocasionados por fallas, descargas atmosféricas, variaciones de carga, etc., afectan de forma importante sólo a una pequeña parte del sistema eléctrico. Por tal motivo, durante décadas la tarea principal de muchas investigaciones ha sido el desarrollo de redes equivalentes que representen en forma simplificada y precisa porciones del sistema, tanto para estudios en el dominio del tiempo [2-4] como en el dominio de la frecuencia [1, 5-7].

Las redes equivalentes pueden utilizarse para representar partes de un sistema de energía, para reducir la complejidad y el tiempo de cálculo durante la simulación de transitorios electromagnéticos.

El objetivo es simplificar la representación, siempre y cuando se preserve la precisión de los transitorios en el resto del sistema.

Teniendo en cuenta el sistema que se muestra en la figura 1, un sistema completo está dividido en dos partes [1]:

Sistema de estudio: es la parte de la red donde ocurre el fenómeno transitorio, por lo tanto, es el sistema de interés para el estudio de transitorios y se modela en gran detalle.

• Sistema externo: es la parte del sistema completo que no necesita ser modelado a detalle, debido a que no es de utilidad el estudio del comportamiento de los elementos que lo conformar, sino únicamente el efecto que tendrá al interactuar con la zona de estudio. Esta es la parte del sistema que se representa por un equivalente.

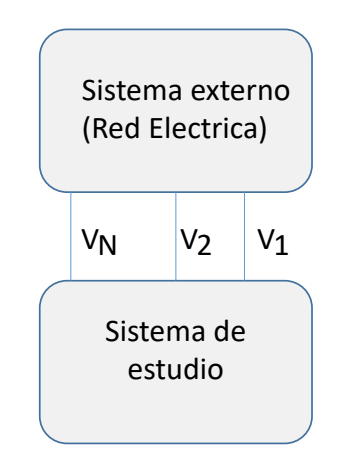

Figura 1 Zonas de análisis en una red.

### **2. Métodos**

La técnica vector fitting (VF), es un método numérico robusto de aproximación racional en el dominio de la frecuencia. Permite identificar los modelos de espacio de estado, directamente de la respuesta en frecuencia medida o calculada de un sistema. La aproximación resultante tiene garantizados polos estables que sean reales o complejos. VF se basa en la reubicación de un conjunto inicial de polos [8], que de forma iterativa mejora la aproximación a la función objetivo. Su aplicación ha sido tradicionalmente el modelado de dispositivos y subsistemas con el propósito de análisis de transitorios en sistemas de potencia [9], [10].

Este es un método muy preciso y sencillo de implementar en un código de computadora, además de que se encuentra disponible gratuitamente en [11]. En principio, una función de orden dado se puede aproximar mediante una función racional de la forma que se presenta en la ecuación 1.

$$
f(s) \approx \frac{a_0 + a_1 s + a_2 s^2 + \dots + a_N s^m}{b_0 + b_1 s + b_2 s^2 + \dots + b_N s^n}
$$
 (1)

Siendo  $m \vee n$  los órdenes de los polinomios del numerador y denominador respectivamente. Considerando la aproximación de la función  $f(s)$  como una suma de funciones racionales como se muestra en la ecuación 2.

$$
f(s) \approx \sum_{n=1}^{N} \frac{C_n}{s - a_n} + d + s \cdot e \tag{2}
$$

De donde N es el orden de aproximación o número de polos. Los residuos  $C_n$  y los polos  $a_n$  son cantidades reales o vienen en pares de complejos conjugados, mientras que  $d$  y  $e$  son reales. Los parámetros  $d$  y  $e$  pueden ser iguales a cero, de acuerdo al tipo de funciones que se usen, es decir funciones estrictamente propias  $(d = e = 0)$ , funciones propias  $(d \neq 0, e = 0)$  o funciones impropias  $(d \neq 0, e \neq 0)$ . Vector fitting resuelve la ecuación 2 secuencialmente como un problema lineal a partir de polos que se definen de entrada para la síntesis de la función.

#### **Identificación de polos**

Si se multiplica  $f(s)$  por una función desconocida  $\sigma(s)$ , y además se introduce una aproximación racional para σ(s), se obtiene el problema aumentado, ecuación 3.

$$
\begin{bmatrix} p(s) \\ \sigma(s) \end{bmatrix} \approx \begin{bmatrix} \sum_{n=1}^{N} \frac{C_n}{s - q_n} + d + s \cdot e \\ \sum_{n=1}^{N} \frac{\tilde{C}_n}{s - q_n} + d \end{bmatrix}
$$
(3)

Donde  $p(s)$  se muestra en la ecuación 4.

$$
p(s) = \sigma(s)f(s) \tag{4}
$$

Es importante notar que, en la ecuación 3, la aproximación racional de  $\sigma(s)$  tiene los mismos polos que la aproximación para  $p(s)$ , además que  $\sigma(s)$  tiende a d' para muy altas frecuencias, donde  $d'$  es real y además es una incógnita más del problema. Esto se resuelve introduciendo una fila (renglón) adicional en el problema de mínimos cuadrados como se ilustra en la ecuación 5 [11], donde  $N_s$  es el número de muestras.

$$
Re\left\{\sum_{k=1}^{N_S}\left(\sum_{n=1}^N\frac{\widetilde{C_n}}{s_k-q_n}+d'\right)\right\}=N_S\tag{5}
$$

Multiplicando la segunda fila de la ecuación 3 por *f*(*s*) e igualando con la primera fila, tenemos la relación de la ecuaciones 6 y 7.

$$
\sum_{n=1}^{N} \frac{C_n}{s - q_n} + d + s \cdot e \approx \left[ \sum_{n=1}^{N} \frac{\tilde{C}_n}{s - q_n} + d' \right] f(s) \tag{6}
$$

$$
p_{fit}(s) \approx \sigma_{fit}(s) f(s) \tag{7}
$$

Una aproximación de la función racional  $f(s)$  puede ahora obtenerse fácilmente de la siguiente manera, empleando las ecuaciones 6 y 7 se obtiene la ecuación 8.

$$
p_{fit}(s) = e \frac{\prod_{n=1}^{N+1} (s - z_n)}{\prod_{n=1}^{N+1} (s - q_n)}, \quad \sigma_{fit}(s) = e \frac{\prod_{n=1}^{N} (s - z_n)}{\prod_{n=1}^{N} (s - q_n)} \tag{8}
$$

Despejando  $f(s)$  de ecuación 7 y sustituyendo en ecuación 8, se tiene ecuación 9.

$$
f(s) = \frac{p_{fit}(s)}{\sigma_{fit}(s)} = e \frac{\prod_{n=1}^{N} (s - z_n)}{\prod_{n=1}^{N} (s - z_n)}
$$
(9)

Se observa claramente que los polos de  $f(s)$  llegan a ser iguales a los ceros de  $\sigma_{fit}(s)$ , mientras que los polos iniciales se cancelan en el proceso de división, porque hemos usado los mismos polos iniciales tanto para  $p_{fit}(s)$  como para  $\sigma_{fit}(s)$ . Por lo tanto, calculando los ceros de  $\sigma_{fit}(s)$ . tendremos el conjunto de polos para sintetizar la función original  $f(s)$ .

#### **Identificación de residuos**

Una vez que se han identificado los polos, se pueden calcular los residuos  $c_n$  de  $f(s)$  directamente de la ecuación 9. Sin embargo, un resultado más preciso se obtiene resolviendo el problema original en la ecuación 3 con los ceros de  $\sigma(s)$  como los nuevos polos  $a_n$  para  $f(s)$ . Esto resulta nuevamente en un problema lineal sobre-determinado de la forma  $Ax = b$ , donde el vector solución x contiene las incógnitas  $c_n$ ,  $d \, y \, e$ ; para la muestra  $s_k$  de la frecuencia, esto se muestra en las ecuaciones 10 y 11.

$$
A_k = \left[\frac{1}{s_k - a_1} \cdots \frac{1}{s_k - a_N} \; 1 \; s_k\right] \tag{10}
$$

$$
x = [c_1 \cdots c_N \quad d \quad e]^T \quad b = f(s_k) \tag{11}
$$

### **3. Resultados**

Como ejemplo de aplicación se considera la energización de una línea de transmisión trifásica como la que se muestra en la figura 2. Los datos geométricos son los que se muestran en la tabla 1. La resistividad del terreno es de 100 Ω–m, la resistencia del interruptor es de 0.1 Ω y la de la fuente es de *Rs* = 0.001 Ω. En el extremo emisor se conectó una fuente sinusoidal, los tiempos del cierre secuencial para las fases A, B y C son 3, 5 y 8 ms. El extremo receptor de la línea se considera como circuito abierto.

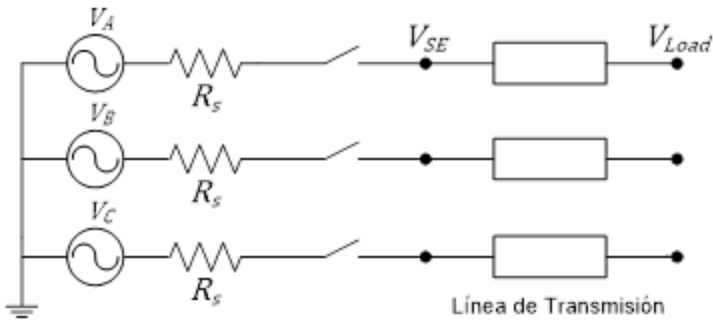

Figura 2 Línea Trifásica energizada en vacío.

| Longitud (km) | Altura (m) |    |    | Distancia horizontal (m) |  |  |
|---------------|------------|----|----|--------------------------|--|--|
| 100           | 30         | 30 | 30 |                          |  |  |
|               | 22         | 26 | 22 |                          |  |  |
| 154           | 22         | 22 | 22 |                          |  |  |
|               | דפ         | 29 | 22 |                          |  |  |
| 138           |            | 30 | 22 |                          |  |  |
|               |            | 30 |    |                          |  |  |

Tabla 1 Datos de las líneas de transmisión.

El procedimiento para determinar el modelo racional de esta línea trifásica consistió en sintetizar (con 250 polos) la primera columna de  $A_k$ , de donde se obtienen los polos, residuos y constantes  $d$  y  $e$ . Las figuras 3, 4, y 5 muestran las tensiones transitorias que se obtienen para las fases A, B, y C respectivamente, tanto para red completa como para la síntesis del circuito y su comprobación con el modelo de J. Martí el cual está disponible en el programa de simulación ATP/EMTP.

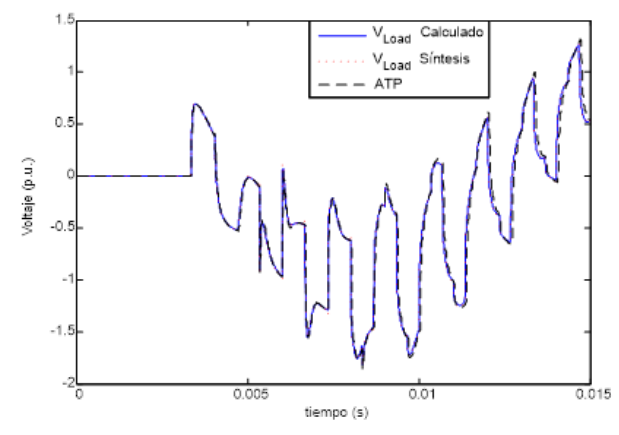

Figura 3 Voltaje en el extremo receptor de la fase A.

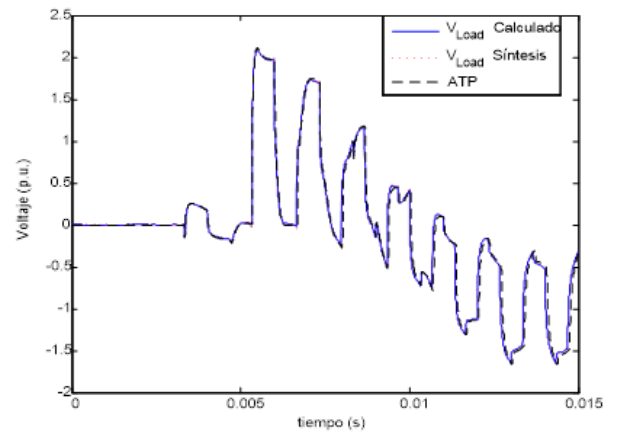

Figura 4 Voltaje en el extremo receptor de la fase B.

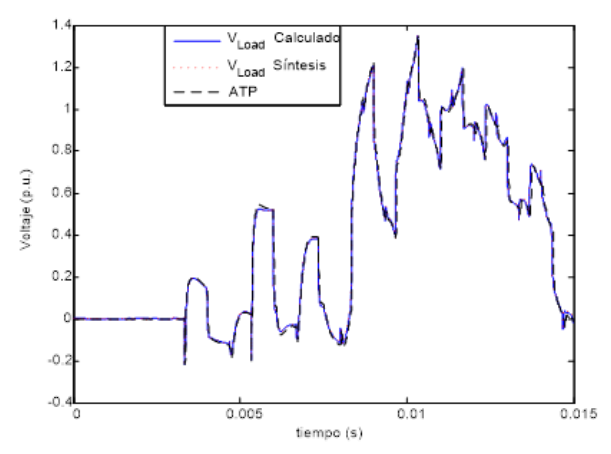

Figura 5 Voltaje en el extremo receptor de la fase C.

**Pistas Educativas Vol. 42 -** *ISSN: 2448-847X Reserva de derechos al uso exclusivo No. 04-2016-120613261600-203 http://itcelaya.edu.mx/ojs/index.php/pistas*  $\sim$ 208 $\sim$ 

Como segundo caso de estudio, considérese ahora el sistema de transmisión mostrado en la figura 6, la cual muestra el caso de la energización de la línea de transmisión que une los buses 5 y 6. El estudio se realizará primero modelando el sistema completo y después empleando un equivalente que represente a la red de la izquierda, la cual sería la zona o red externa y la línea de 154 km será la zona de estudio. Los parámetros de las líneas de transmisión se muestran en tabla 1.

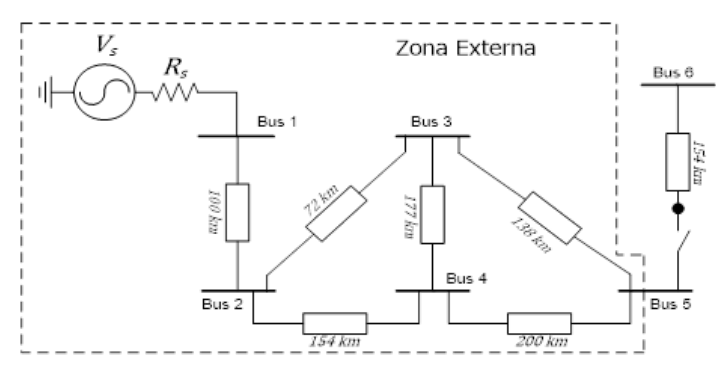

Figura 6 Sistema de estudio.

Con este procedimiento el problema se reduce a analizar un equivalente de Thevenin al cuál se le conecta una carga, como se observa en la figura 7.

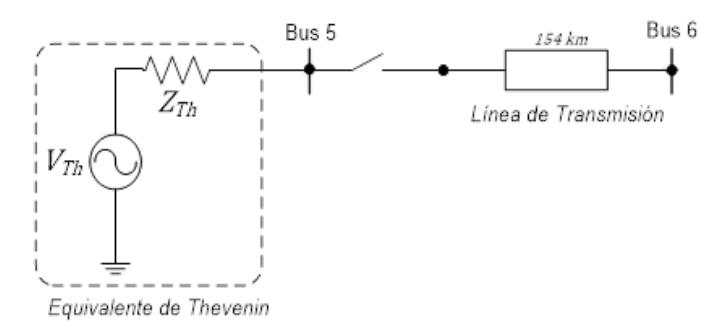

Figura 7 Equivalente del sistema.

La admitancia equivalente se sintetizó con 600 polos con un tiempo de observación 0.015 segundos. El voltaje de Thevenin es el que hay en el bus 5 de la figura 6 en estado estable, cuando el interruptor se encuentra abierto. La maniobra consistió en el cierre de las fases A, B y C a los 3, 5 y 8 ms. En las figuras 8, 9 y 10 se muestran los voltajes transitorios del bus 5 para las fases A, B y C, modelando el sistema

completo y con la síntesis de la red, los resultados se validaron con los obtenidos del modelo de J. Martí.

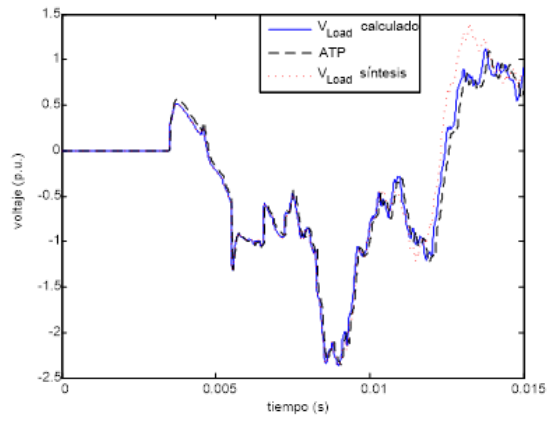

Figura 8 Voltaje transitorio de la fase A.

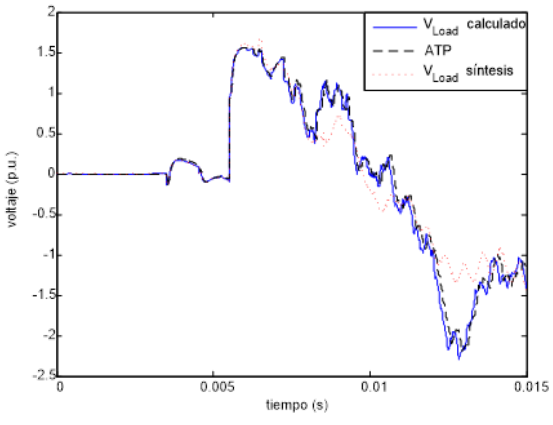

Figura 9 Voltaje transitorio de la fase B.

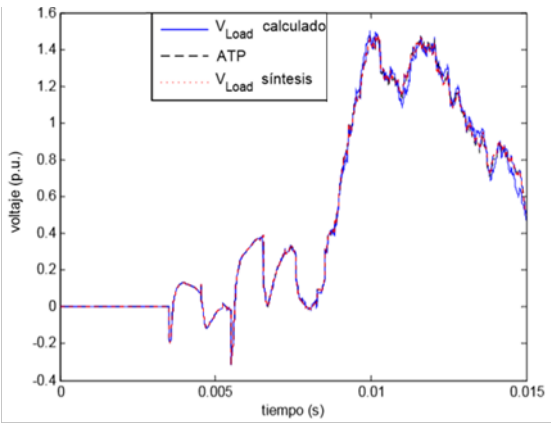

Figura 10 Voltaje transitorio de la fase C.

**Pistas Educativas Vol. 42 -** *ISSN: 2448-847X Reserva de derechos al uso exclusivo No. 04-2016-120613261600-203 http://itcelaya.edu.mx/ojs/index.php/pistas*

## **4. Conclusiones**

En este trabajo se describió el modelado de la síntesis de redes equivalentes en términos de funciones racionales para la simulación de transitorios electromagnéticos en el dominio de la frecuencia, con el objetivo de reducir tiempos de análisis en redes de gran tamaño. Los elementos de la red que se encuentren en la zona de estudio se deberán modelar a detalle, mientras que las redes lejanas o de poco interés se podrán aproximar por equivalentes. Para esto será necesario realizar la síntesis de estos equivalentes con un buen orden de precisión para todo el rango de frecuencias. Se describió un método en el dominio de la frecuencia para la solución en estado transitorio de los sistemas de transmisión, finalmente para la obtención de la síntesis de la red se usó el método de Vector Fitting.

# **5. Bibliografía y Referencias**

- [1] Babak Porkar, Mehdi Vakilian, Rene Feuillet, "Multi-Port Frequency-Dependent Network Equivalent for Electromagnetic Transient Studies", IEEE, 2005.
- [2] J. H. Hong and J. K. Park, "A time-domain approach to transmission network equivalents via prony analysis of power system transients", IEEE Trans. on Power System, Vol. 10, No. 4, pp. 1789-1797, November 1995.
- [3] W. C. Boaventura, A. Semlyen, M. R. Iravani, A. Lopes, "Sparse Network Equivalent Based on Time-Domain Fitting", IEEE Transactions on power delivery, vol. 17, No. 1, pp. 182-189, January 2002.
- [4] H. Singh, A. Abur, "Multi-Port Equivalencing of External Systems for Simulation of Switching Transients", IEEE Trans. on Power Delivery, Vol. 10, No. 1, pp. 374-382, January 1995.
- [5] A.S. Morched, V. Brandwajn, "Transmission Network Equivalents for Electromagnetic Transients Studies", IEEE Transactions on Power Apparatus and Systems, Vol. PAS-102, No. 9, September 1983.
- [6] V. Q. Do and M. M. Gavrilovic, "A Synthesis Method for One-Port and Multi-Port Equivalent Network for Analysis of Power System Transients", IEEE Trans. on Power Systems, Vol. PWRD-1, No. 2, pp. 103-113, April 1986.
- [7] A. S. Morched, J. H. Ottevangers and L. Marti, "Multi Port Frequency Dependent Network Equivalents for the EMTP", IEEE Trans. on Power Delivery, Vol. 8, No. 3, pp. 402-1412, July 1993.
- [8] B. Gustavsen, "Improving the poles relocating properties of vector fitting." IEEE Trans. On Power Delivery, vol. 21, No. 3, July 2006.
- [9] B. Gustavsen and A. Semlyen, "Rational approximation of frequency domain responses by vector fitting," IEEE Trans. Power Delivery, vol. 14, pp. 1052- 1061, July 1999.
- [10] B. Gustavsen and A. Semlyen, "Simulation of transmission line transients using Vector Fitting and modal decomposition", IEEE Trans. On Power Delivery, vol.3, No. 2, April 1998.
- [11] P. Moreno, A. Ramirez, "Implementation of the Numerical Laplace Transform: a Review", IEEE Trans. on Power Delivery, Vol. 23, No. 4, October 2008.